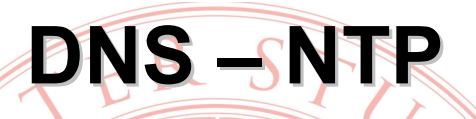

### Breve descrizione e configurazione dei servizi su Linux

Marco Prandini

## Risoluzione dei nomi - generalità

- La mappatura da nomi di host a indirizzi IP e viceversa è uno dei tanti casi in cui il sistema ha bisogno di un dizionario di nomi
- Il primo accorgimento adottato da GNU/Linux riguarda la scelta della sorgente di informazioni
	- Name Service Switch
	- svolta dalla libreria C di sistema
	- supporta un set fisso di possibili database
	- configurata tramite /etc/nsswitch.conf
		- vedi man page omonima

# **NSS**

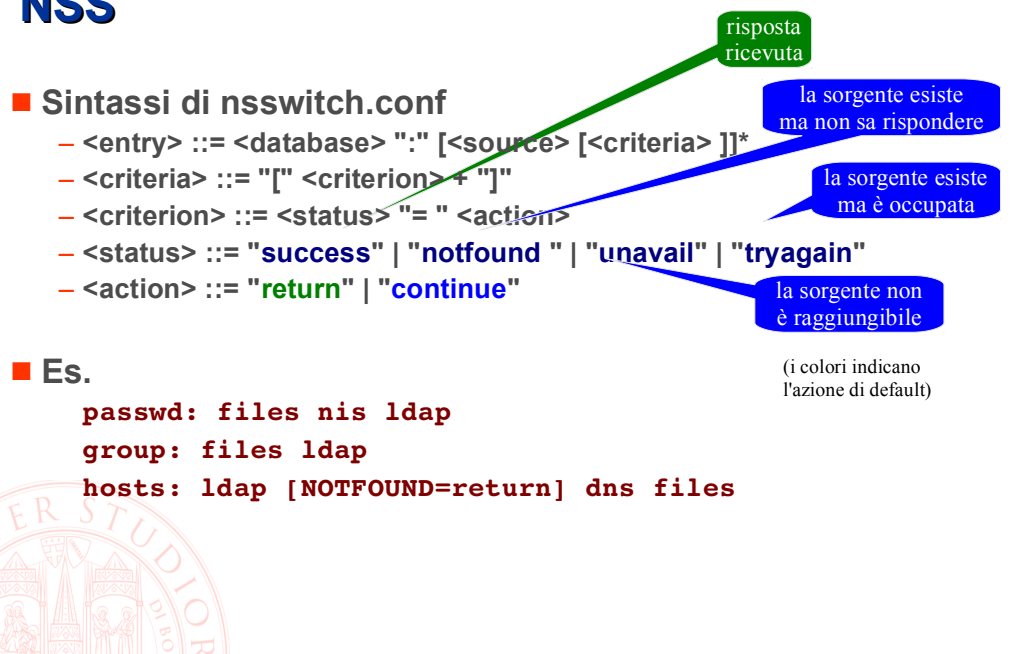

# Risoluzione dei nomi - host e IP

hosts: ldap [NOTFOUND=return] dns files

- $\blacksquare$  **files**  $\rightarrow$  la sorgente di informazioni è il file /etc/hosts
	- $-$  formato:  $\langle IP \rangle$   $\langle \text{FQDN} \rangle$  $\sim$  [  $\leq$  ALIAS  $\sim$  ...]
	- $-$  esempio:  $8.8.8.8$ dns.qoogle.com qdns
- $\blacksquare$  dns  $\rightarrow$  la sorgente di informazioni è il sistema DNS
	- l'interrogazione di server DNS è un'ulteriore set di funzioni della libreria Č di sistema, il resolver
	- si configura attraverso /etc/resolv.conf

 $-$ esempio

nameserver 137.204.58.1 domain disi.unibo.it search ing.unibo.it

# **DNS caching**

- Spesso si trova un server DNS locale
	- Miglioramento prestazioni
	- Maggiore flessibilità per contesti dinamici

~\$ cat /etc/resolv.conf

 $\bullet$ 

 $\sim$ 

**UNCONN** 

# Dynamic resolv.conf(5) file for glibc resolver(3) generated by resolvconf(8) DO NOT EDIT THIS FILE BY HAND -- YOUR CHANGES WILL BE OVERWRITTEN nameserver 127.0.1.1

- Tutti gli IP che iniziano per 127 puntano a localhost sudo ss  $-$ naup | grep 127.0.1.1:53 . . H

> $127.0.1.1:53$  \*:\* users: (("dnsmasq", pid=2154, fd=4))

# Risoluzione di nomi via NSS

Il comando getent permette di interrogare i database del name service switch

qetent <db name> <keyword>

#### Esempi:

\$ getent passwd las las:x:1000:1000:Lab Amministrazione Sistemi,,,:/home/las:/bin/bash

S getent hosts www.unibo.it 137.204.24.35 atrproxy.unibo.it www.unibo.it

### **Risoluzione nomi DNS diretta**

- Per interrogare direttamente il DNS e avere più controllo sulle query si usano tipicamente host e dig
	- non considerano nsswitch
	- usano i nameserver di resolv.conf di default
	- possono interrogare un server specifico
- **n** host (tipicamente per conversioni IP  $\leftarrow \rightarrow$  nome)
	- query di un nome: host www.unibo.it
	- query a un server specifico: host www.unibo.it 8.8.8.8
- dig (tipicamente per ottenere informazioni legate a un dominio diverse da nomi host)
	- conoscere i Mail eXchanger: dig mx example.com
	- conoscere i Name Server: dig ns example.com

# Sincronizzazione

- L'allineamento dell'ora di un sistema ad un orologio di riferimento è cruciale
	- per la diagnostica dei problemi (timestamp su log)
	- per i protocolli di autenticazione e autorizzazione (i messaggi hanno una vita limitata)
	- per la sincronizzazione di azioni distribuite
	- per il valore legale di azioni compiute attraverso i computer
- ■È possibile usare un protocollo che compensa i ritardi di rete per ottenere informazioni precise via Internet: **Network Time Protocol (NTP)** 
	- sito ufficiale: http://www.ntp.org/
	- grande quantità di informazioni su: http://www.eecis.udel.edu/~mills/ntp.html

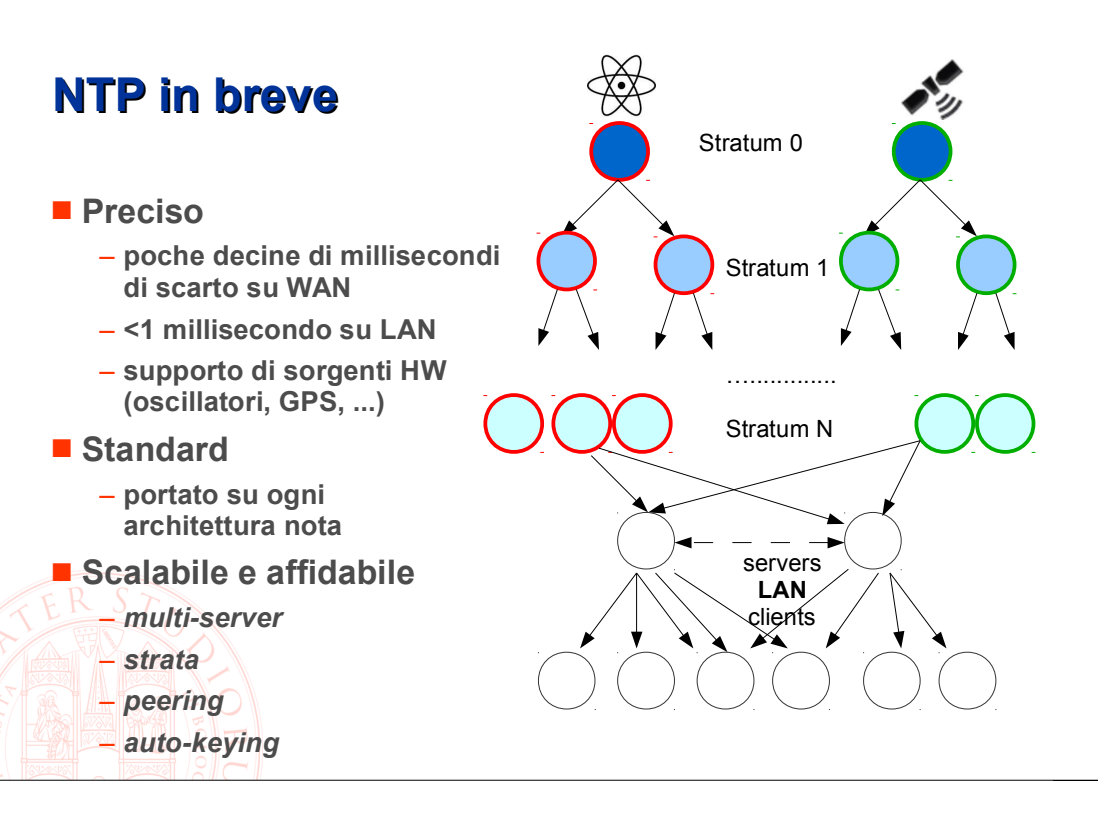

### NTP - inizializzazione e uso sporadico

- Il tool ntpdate permette di sincronizzare l'orologio locale a un server NTP
	- senza parametri usa i server in ntp.conf
		- · ntpd non deve essere attivo
	- accetta come parametro un server specifico
- L'ora viene modificata in due modi
	- se la differenza è più di 0.5 secondi: step
	- se la differenza è meno di 0.5 secondi: slew con adjtime()

Non rimpiazza ntpd, che usa algoritmi sofisticati

- per compensare errori e ritardi dei pacchetti dai server
- per profilare il comportamento dell'orologio locale

# **NTP su Linux**

- Il demone *ntpd* è client e/o server in funzione della configurazione
- $\blacksquare$ /etc/ntp.conf esempio

server 0.ubuntu.pool.ntp.org

server 1.ubuntu.pool.ntp.org

peer fellow.server.lan

# By default, exchange time with everybody, but don't allow configuration.

restrict -4 default kod notrap nomodify nopeer noquery

restrict -6 default kod notrap nomodify nopeer noquery  $\#$  Local users may interrogate the ntp server more closely. restrict 127.0.0.1

 $restrict :: 1$